# Raspberry Pi & Security Software Freedom Day 2013

Peter Oakes

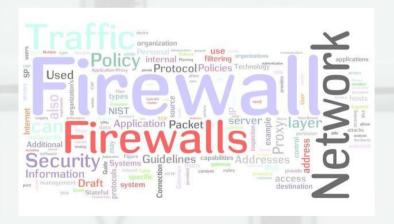

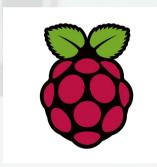

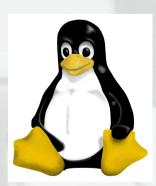

# IT/Cyber Security

- What is it?
  - Covers everything from 'physical' to user interactions
- Why care?
  - IT provides assets/resources
  - We depend on these resources
  - Store our information (confidential)
  - Control our information (integrity)
  - Provide information (availability)

# Security = Easy

- · Kind of...
  - Lots of terms and technologies, Firewall, port, encryption, RSA etc
- Back to basics
  - Think about we want to secure
  - Understand how security is configured
  - Similar to securing a house..

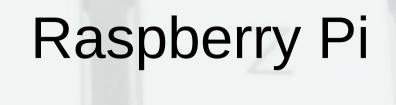

- Aim to monitor and report security threats
  - Protecting and securing the device
- Out of the box install is insecure
  - Requires user to configure (harden)
- Electronics provide enhancements
  - Alerting/notification

### Hack Yourself

- Need to understand what needs securing
- 'Discovery' exercise
  - Who, what is on your network
  - Types of traffic
  - What ports are available
  - Incorrect configurations, out of date software
- Several utilities
  - Kali (Linux distribution 300+ tools)
  - Command line utilities
  - Web based (www.grc.com)

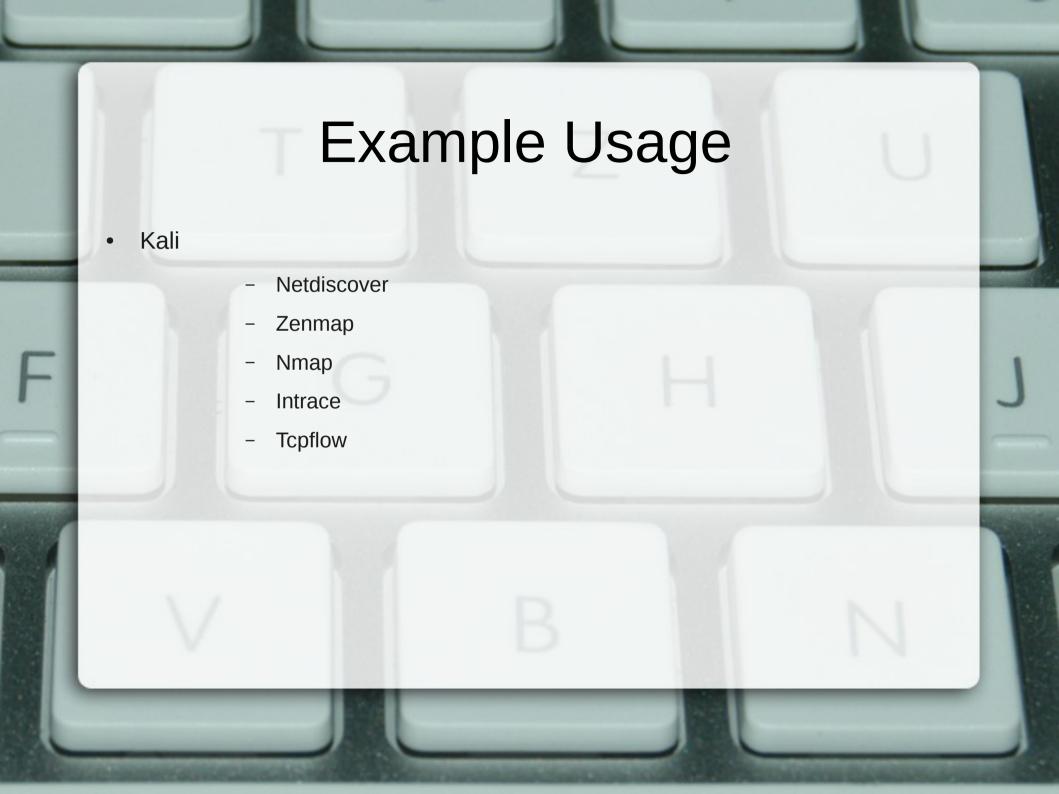

# Securing The House

- Secure the house
  - Fit doors
  - Add locks
  - Secure Windows....Not the Microsoft type
  - Establish secure entry i.e. letterbox
  - Hide away valuables
  - Fit alarms and video camera
  - ... Have a guard dog or hire a bouncer
- Result
- Allows communication (letters)
- Protects assets
- Monitors and alerts owner

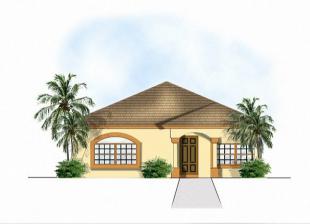

# Securing The Pi

- Lock our doors
  - IP Tables installed
- Monitor for suspicious behaviour
  - Log events
  - This is our video camera...
- Alert
- Analyse events
- Report events
- This is our alarm/guard dog

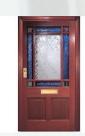

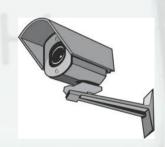

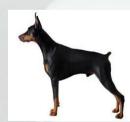

### **IP Tables**

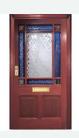

- Its a rule-based firewall
- By default no rules defined
- To block an IP
  - /sbin/iptables -I INPUT -s 192.168.0.5 -j DROP
  - DANGER: You can lock yourself out
- To accept an IP
  - /sbin/iptables -I INPUT -s 192.168.0.5 -j ACCEPT
- To view the rules
  - /sbin/iptables -L

# Logging

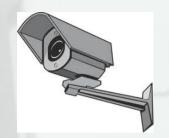

- By default most messages are recorded in:
  - /var/log/messages
- View it in real-time
  - Tail -f /var/log/messages
- Try it
- Logger "hello SFD 2013"
- Very important resource
- Used for audit/diagnosing problems
- Other applications depend on these logs

#### Port Scan Attack Detector

- Software to report on attacks
- Monitors log events
- Has own rules
- View status:
  - Psad -S
- Can set blacklist and whitelists
- Custom Python script
  - Electronics via GPIO

### **PSAD**

- Typical deployment of PSAD
- Detect probes for various backdoor programs

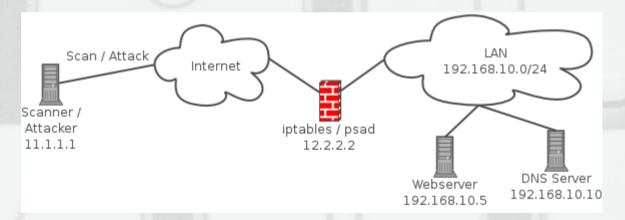

### Launch an Attack

- Virtual Machine with Kali
- Probing the network
  - Nmap -sV 192.168.0.2 #what services
  - Nmap -O 192.168.0.2 #what OS
  - Nmap --open 192.168.0.2 #open ports
  - Nmap -sA 192.168.0.2 #is there a FW?
  - Nmap –iflist
  - Nmap -sF 192.168.0.2
- Attack example:
  - sudo hping3 -i u1 -S -p 80 192.168.0.2

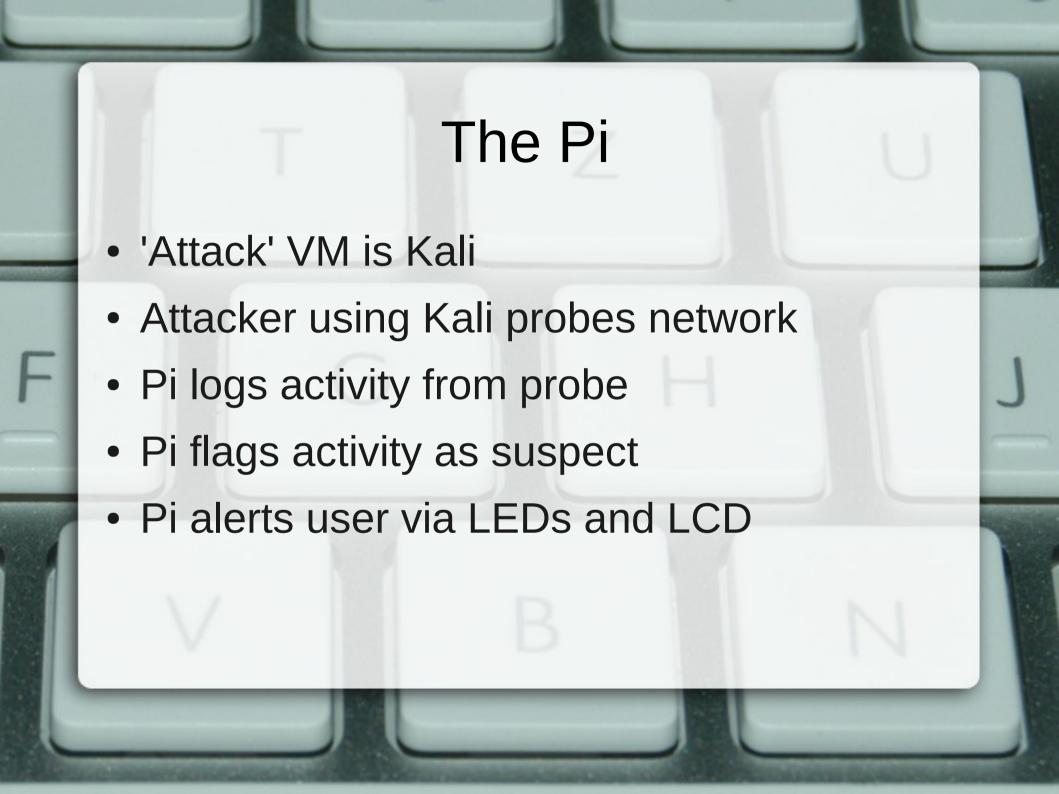

### Tools

- Wireshark
- Capture and filter packets (network traffic)
- Previous attack, all SYN flags set, syn flood attack = Denial of Service
- Can filter tcp.flags.syn==1
- IP tables stop/limit this:
  - iptables -A INPUT -p tcp --syn -m limit --limit 1/s --limit-burst 3 -j RETURN

### Denial of Service

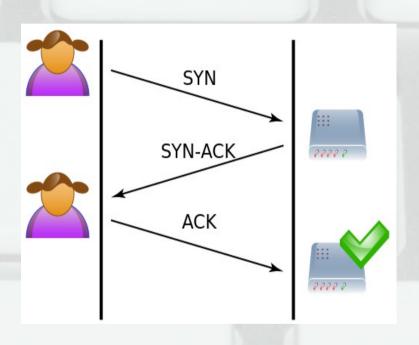

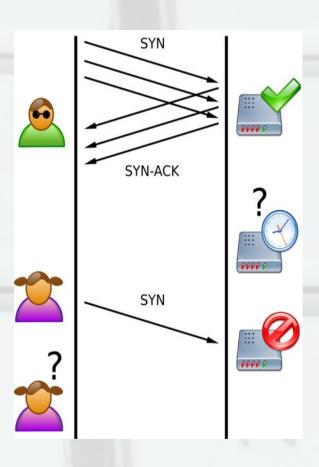

# Pi Development

- Hardware
  - LCD
  - LEDs
  - I2C (provides more Pins/IOs)
  - Button
- Software
  - Python
  - Various libraries SMBus for I2C, GPIO
  - Notepad++

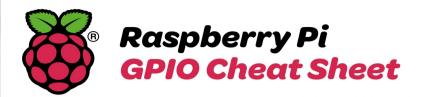

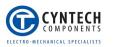

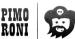

7

A low-speed interface used to communicate with multiples in the simple devices and sensors via a two-wire interface.

Inter-Integrated Circuit (I°C) is a serial bus interface which supports multiple devices and only requires two wires for communication (no separate clock or device select needed). It is, however, limited to relatively low speeds (usually 10-100kbit/s).

GLK

Clock signals are used to provide a pulse that can synchronise different parts of a system that perform actions which are time sensitive to each other.

GPCLK0 is a general purpose clock that generates a square-way clock signal up to a maximum frequency of around 75MHz.

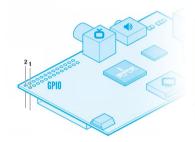

3V3 1 2 5V0

The UART pins on the Raspberry Pi are primarily provided for access to the serial console which is a relatively advanced fea ture that most people won't need to use.

Universal Asynchronous Receiver/Transmitter (UART) is a method of transmitting data over a serial connection. Both of the communicating devices contains a shift register that converts the bytes of data being transmitted into a stream of bits

Provides an 'analogue style' supply that can be used for controlling motors and LEDs.

With PWM (pulse-width modulation) the amount of power delivered to the device is controlled by switching the supply on and off very quickly thousally thousands of times a second

PWM

|                                                                                                    |                  |         | 343    |    |     | 000     |         |  |
|----------------------------------------------------------------------------------------------------|------------------|---------|--------|----|-----|---------|---------|--|
|                                                                                                    | I <sup>2</sup> C | GPIO 2  | SDA0   | 3  | 4   | 5V0     |         |  |
|                                                                                                    |                  | GPIO 3  | SCLO   | 5  | 6   | GND     |         |  |
|                                                                                                    | CLK              | GPIO 4  | GPCLKO | 7  | 8   | TXD     | GPI0 14 |  |
|                                                                                                    |                  | GND     | 9      | 10 | RXD | GPI0 15 |         |  |
| Original (Rev 1) Raspberry Pi users:<br>The original Raspberry Pi had slightly<br>different GPIO pin numbering. GPIO 2<br>was GPIO 0, GPIO 3 was GPIO 1, and<br>GPIO 27 was GPIO 21. |                  | GPI0 17 | P17    | 1  | 12  | PWM     | GPIO 18 |  |
|                                                                                                    |                  | GPI0 27 | P27    | 13 | 14  | GND     |         |  |
|                                                                                                    |                  | GPI0 22 | P22    | 15 | 16  | P23     | GPI0 23 |  |
|                                                                                                    |                  | 3V3     | 17     | 18 | P24 | GPI0 24 |         |  |
|                                                                                                    | SPI              | GPI0 10 | Mosi   | 19 | 20  | GND     |         |  |
|                                                                                                    |                  | GPIO 9  | MISO   | 21 | 22  | P25     | GPI0 25 |  |
|                                                                                                    |                  | GPIO 11 | SCLK   | 23 | 24  | CE0     | GPIO 8  |  |
|                                                                                                    |                  | GND     | GND    | 25 | 26  | CE1     | GPIO 7  |  |
|                                                                                                    |                  |         |        |    |     |         |         |  |

Often used to read more complicated sensors, drive simple displays, or communicate between devices.

Serial Peripheral Interface Bus (SPI) is a synchronous full-dplex (two way) serial connection. Communication happens between a master device and slave device with the master device providing synchronisation.

The data is transmitted on the MOSI (master-out, slave-in) and MISO pins (master-in, slave-out) pins. Each transmission is synchronised by a clock pulse on SCLK.

## Pi Development

- Code maintained on Pi
- Developed on laptop
- Uses SFTP (SSH)
  - Accesses Pi remotely (download/upload)
  - Can't test on laptop i.e. libraries and devices on Pi
- Code managed by Git (VCS to bitbucket)
- Adafruit provides an excellent IDE called WebIDE
  - Web based, allows debugging from any device

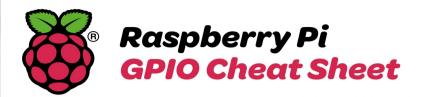

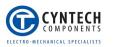

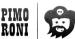

7

A low-speed interface used to communicate with multiples in the simple devices and sensors via a two-wire interface.

Inter-Integrated Circuit (I°C) is a serial bus interface which supports multiple devices and only requires two wires for communication (no separate clock or device select needed). It is, however, limited to relatively low speeds (usually 10-100kbit/s).

GLK

Clock signals are used to provide a pulse that can synchronise different parts of a system that perform actions which are time sensitive to each other.

GPCLK0 is a general purpose clock that generates a square-way clock signal up to a maximum frequency of around 75MHz.

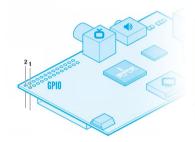

3V3 1 2 5V0

The UART pins on the Raspberry Pi are primarily provided for access to the serial console which is a relatively advanced fea ture that most people won't need to use.

Universal Asynchronous Receiver/Transmitter (UART) is a method of transmitting data over a serial connection. Both of the communicating devices contains a shift register that converts the bytes of data being transmitted into a stream of bits

Provides an 'analogue style' supply that can be used for controlling motors and LEDs.

With PWM (pulse-width modulation) the amount of power delivered to the device is controlled by switching the supply on and off very quickly thousally thousands of times a second

PWM

|                                                                                                    |                  |         | 343    |    |     | 000     |         |  |
|----------------------------------------------------------------------------------------------------|------------------|---------|--------|----|-----|---------|---------|--|
|                                                                                                    | I <sup>2</sup> C | GPIO 2  | SDA0   | 3  | 4   | 5V0     |         |  |
|                                                                                                    |                  | GPIO 3  | SCLO   | 5  | 6   | GND     |         |  |
|                                                                                                    | CLK              | GPIO 4  | GPCLKO | 7  | 8   | TXD     | GPI0 14 |  |
|                                                                                                    |                  | GND     | 9      | 10 | RXD | GPI0 15 |         |  |
| Original (Rev 1) Raspberry Pi users:<br>The original Raspberry Pi had slightly<br>different GPIO pin numbering. GPIO 2<br>was GPIO 0, GPIO 3 was GPIO 1, and<br>GPIO 27 was GPIO 21. |                  | GPI0 17 | P17    | 1  | 12  | PWM     | GPIO 18 |  |
|                                                                                                    |                  | GPI0 27 | P27    | 13 | 14  | GND     |         |  |
|                                                                                                    |                  | GPI0 22 | P22    | 15 | 16  | P23     | GPI0 23 |  |
|                                                                                                    |                  | 3V3     | 17     | 18 | P24 | GPI0 24 |         |  |
|                                                                                                    | SPI              | GPI0 10 | Mosi   | 19 | 20  | GND     |         |  |
|                                                                                                    |                  | GPIO 9  | MISO   | 21 | 22  | P25     | GPI0 25 |  |
|                                                                                                    |                  | GPIO 11 | SCLK   | 23 | 24  | CE0     | GPIO 8  |  |
|                                                                                                    |                  | GND     | GND    | 25 | 26  | CE1     | GPIO 7  |  |
|                                                                                                    |                  |         |        |    |     |         |         |  |

Often used to read more complicated sensors, drive simple displays, or communicate between devices.

Serial Peripheral Interface Bus (SPI) is a synchronous full-dplex (two way) serial connection. Communication happens between a master device and slave device with the master device providing synchronisation.

The data is transmitted on the MOSI (master-out, slave-in) and MISO pins (master-in, slave-out) pins. Each transmission is synchronised by a clock pulse on SCLK.

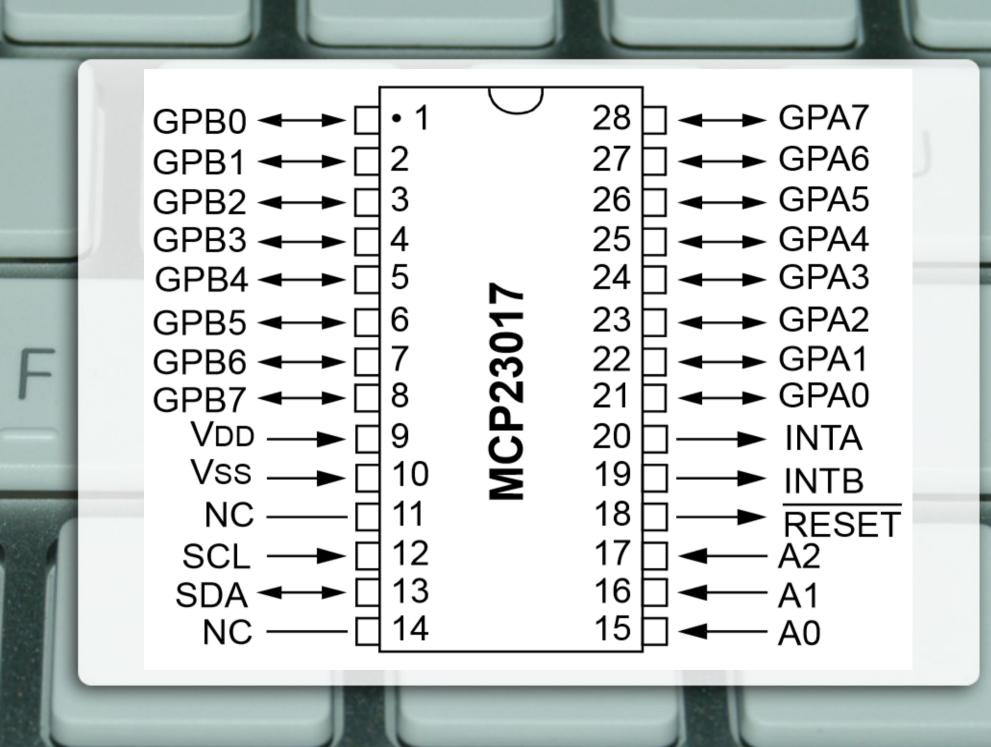

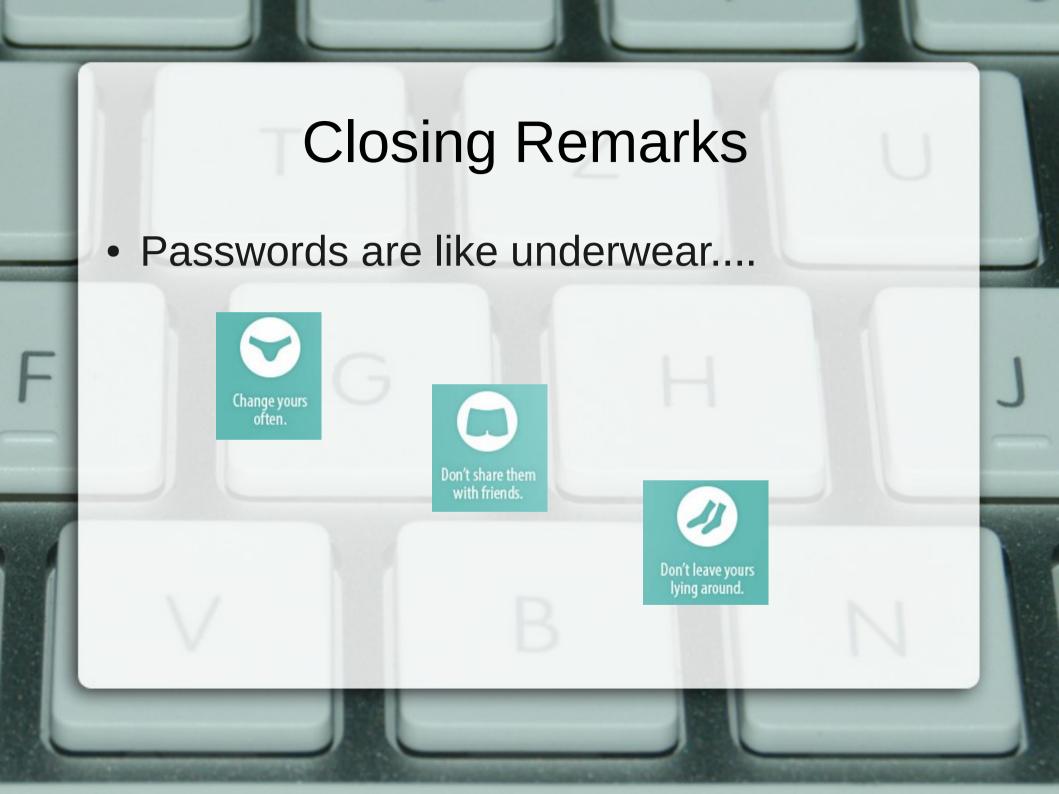

#### **Useful Links**

- How secure is your network: http://www.linuxuser.co.uk/tutorials/how-safe-is-your-network-kali-tutorial
- IP Tables: http://www.howtogeek.com/168132/using-iptables-on-linux/
- Essential Linux Commands: http://community.linuxmint.com/tutorial/view/244
- PSAD: http://www.cyberciti.biz/faq/linux-detect-port-scan-attacks/
- Nmap: http://www.cyberciti.biz/networking/nmap-command-examples-tutorials/
- HPING: http://www.binarytides.com/tcp-syn-flood-dos-attack-with-hping/
- IP Tables vs DOS: http://www.cyberciti.biz/tips/howto-limit-linux-syn-attacks.html

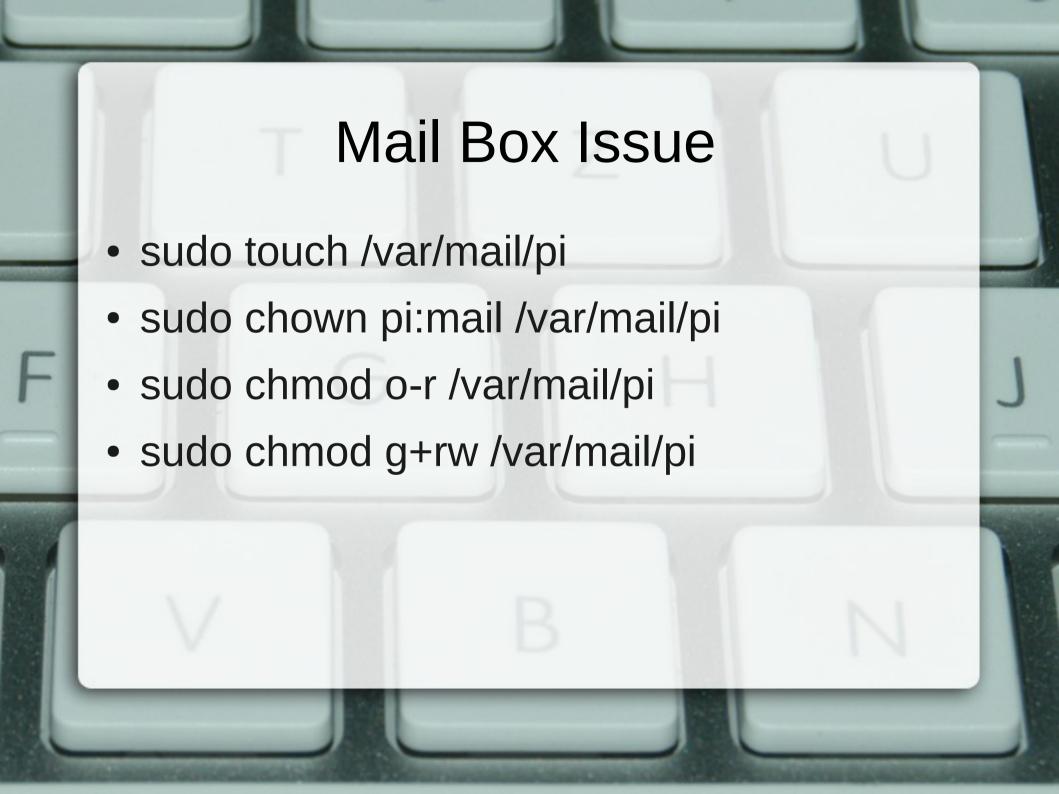

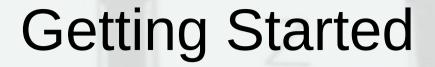

- Kali (root/pa33word)
- Pi (pi/pwd123.card)
- Load IP tables =
- sudo /sbin/iptables-restore <</li>
  ~/iptables.up.rules
- Restart PSAD
- sudo /etc/init.d/psad restart